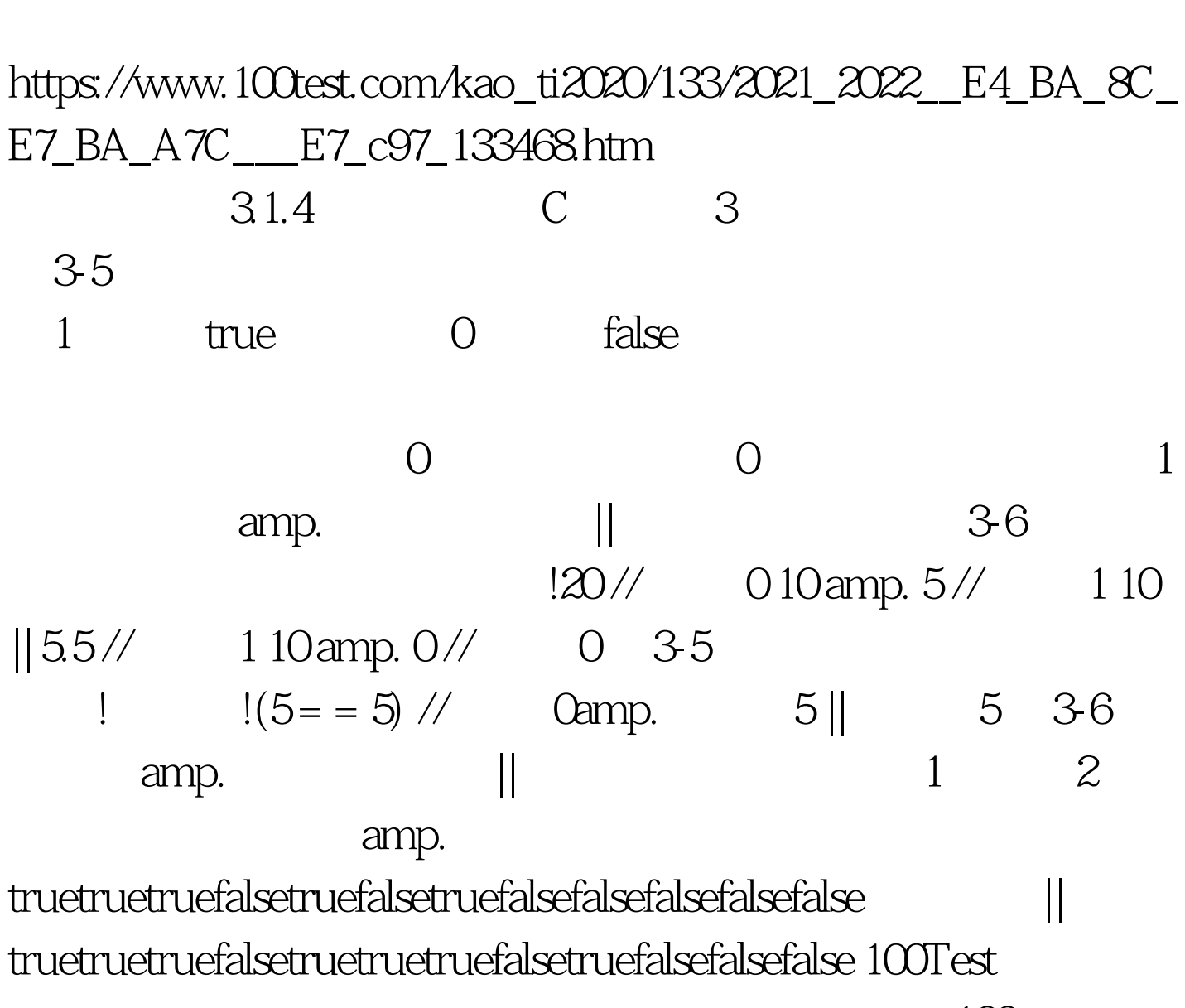

C 3-1-4 C PDF

www.100test.com